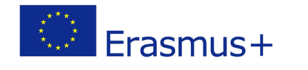

Project co-funded by European Union under Erasmus+ Programme

### **TITLE: Micro:bit radio comunication**

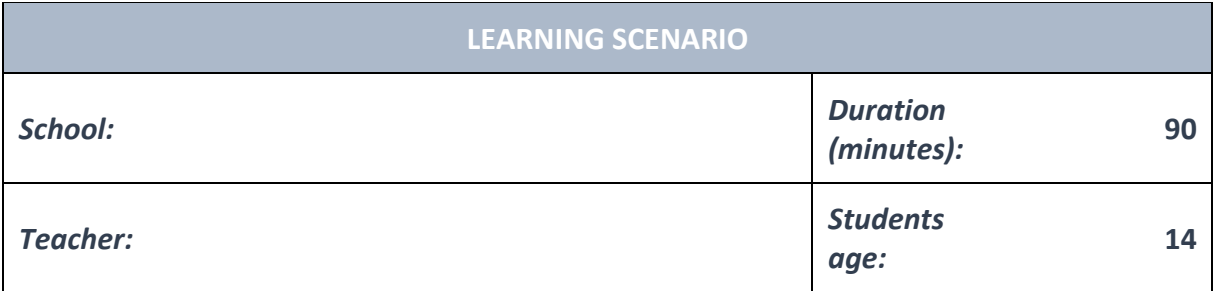

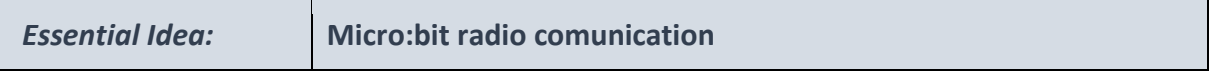

#### *Topics:*

- Pupils deepen their understanding of the meaning, potential and risks of programming at a society level.
- Pupils learn to use artificial intelligence.

#### *Aims:*

● Pupils are able to design, create, document, and present programs and robots that solve a particular real-life problem. Created programs include search algorithms, tables and automatic functions. Several simultaneous events happen in these programs.

#### *Outcomes:*

- Pupils create more complex games, applications or mobile applications that simulate subject matters.
- Pupils learn about the potential and features of more advanced microcontrollers.

#### *Work forms:*

- individual work
- work in pairs
- group work

#### *Methods:*

- presentation
- discussion
- interactive exercise

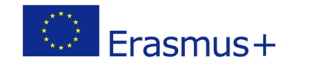

# **ARTICULATION**

#### **Course of action (duration, minutes)**

#### **INTRODUCTION**

Teacher starts discussion with pupils:

A micro:bit has the abillity to communicate with other devices through a radio connection.

#### **MAIN PART**

The next program should be read on at least two micro:bits.

After you do that, you will notice that if you press the button A on any micro:bit, all the others will show the letter A on their display.

The same goes for the button B.

Program:

```
1 from microbit import *2 import radio
\overline{3}4 radio.on()
5 radio.config(channel=1)
6 radio.config(power=6)
8 while True:
\overline{g}10<sup>10</sup>if button_a.was_pressed():
11<sub>1</sub>radio.send('A')
           display.show("A")
1213<sup>°</sup>if button_b.was_pressed():
14radio.send('B')
15\,display.show("B")1617\,primljeno = radio.receive()
18
19
20<sup>°</sup>if primlieno == 'A':21display.show("A")
22if primljeno == 'B':2324display.show("B")
```
Explanation of the code

**import radio** – imports the lybrary for radio

**radio.on()** – turns on the radio

**radio.vonfig(channel=1)** – defines what channel will be used for micro:bit.

The number can be from 0 to 100.

**radio.config(power=6)** – defines the strenght of the output signal.

The maximum strength is 7.

**primljeno = radio.recieve[]** – saves whatever was received to a variable called "primljeno"

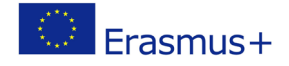

Project co-funded by European Union under Erasmus+ Programme

# **EXCERCISE**

According to the previous example, pupils can design, create and test their own programs.

**For example:**

[send number](https://makecode.microbit.org/reference/radio/send-number)

[send value](https://makecode.microbit.org/reference/radio/send-value)

[send string](https://makecode.microbit.org/reference/radio/send-string)

[on received number](https://makecode.microbit.org/reference/radio/on-received-number)

[on received value](https://makecode.microbit.org/reference/radio/on-received-value)

[on received string](https://makecode.microbit.org/reference/radio/on-received-string)

[received packet](https://makecode.microbit.org/reference/radio/received-packet)

[set group](https://makecode.microbit.org/reference/radio/set-group)

[set transmit power](https://makecode.microbit.org/reference/radio/set-transmit-power)

[set transmit serial number](https://makecode.microbit.org/reference/radio/set-transmit-serial-number)

[raise event](https://makecode.microbit.org/reference/radio/raise-event)

## **CONCLUSION**

Pupils and teacher discuss and evaluate the presented solutions.

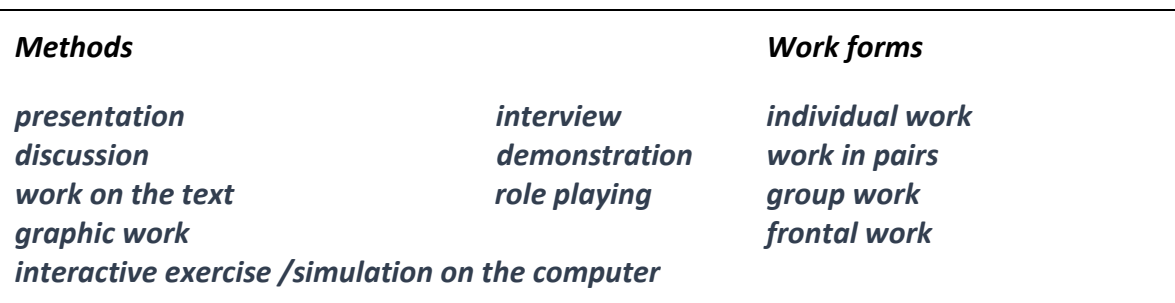

# *Material:*

● micro:bit

#### *Literature*

● [https://makecode.microbit.org/reference/radio:](https://makecode.microbit.org/reference/radio)

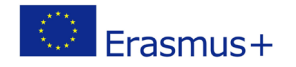

Project co-funded by European Union under Erasmus+ Programme

[send number](https://makecode.microbit.org/reference/radio/send-number)

[send value](https://makecode.microbit.org/reference/radio/send-value)

[send string](https://makecode.microbit.org/reference/radio/send-string)

[on received number](https://makecode.microbit.org/reference/radio/on-received-number)

[on received value](https://makecode.microbit.org/reference/radio/on-received-value)

[on received string](https://makecode.microbit.org/reference/radio/on-received-string)

[received packet](https://makecode.microbit.org/reference/radio/received-packet)

[set group](https://makecode.microbit.org/reference/radio/set-group)

[set transmit power](https://makecode.microbit.org/reference/radio/set-transmit-power)

[set transmit serial number](https://makecode.microbit.org/reference/radio/set-transmit-serial-number)

[raise event](https://makecode.microbit.org/reference/radio/raise-event)

# **PERSONAL OBSERVATIONS, COMMENTS AND NOTES**